Local OPC servers, here are showed correctly (Local Machine is Haux-115)

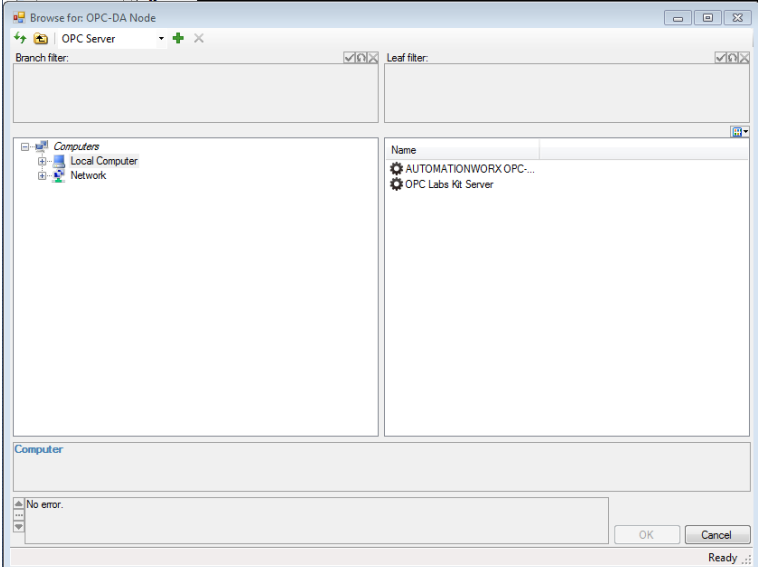

The Local OPC server shows correctly the OPC Nodes

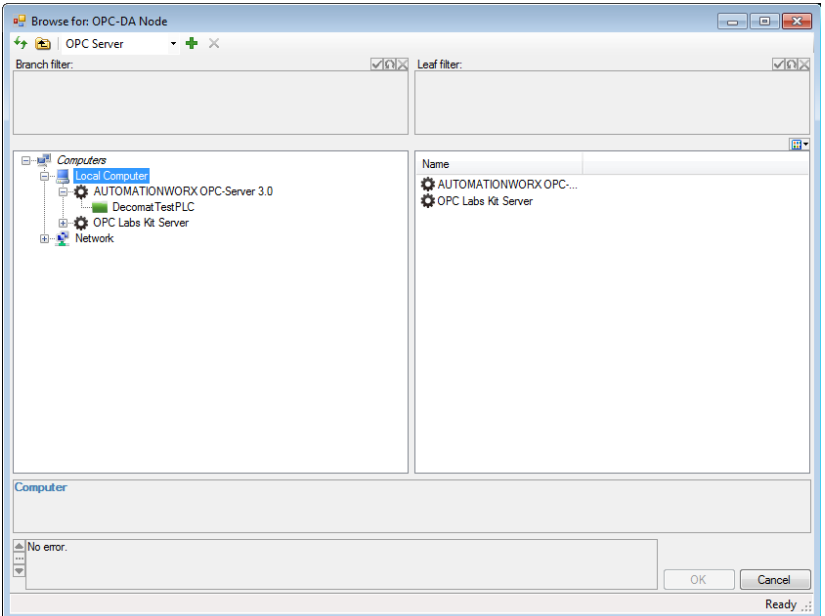

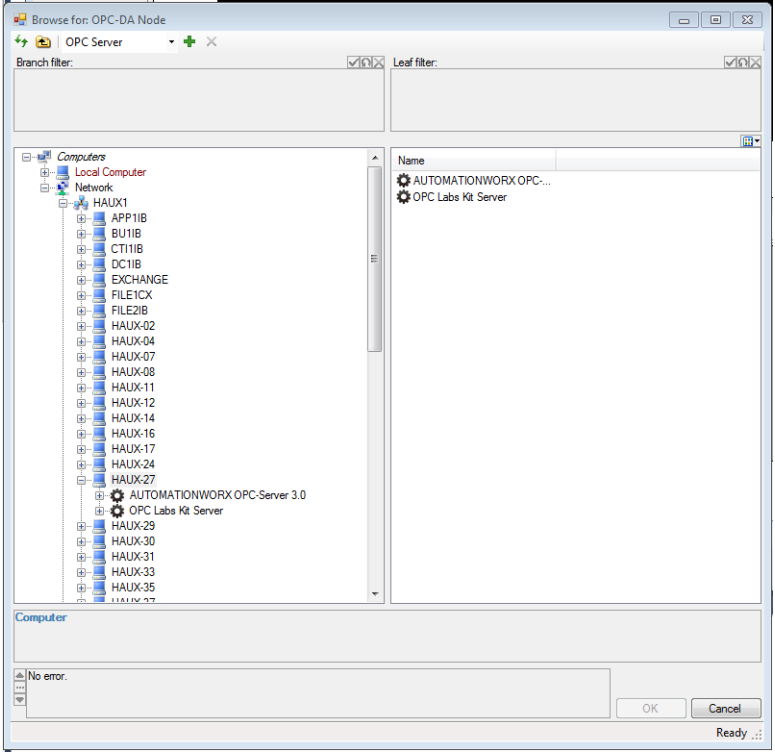

Searching the OPC servers in remote Machine (Haux-27)

Remote machine shows the OPC servers from Local Machine and also the OPC Nodes from the Local Machine

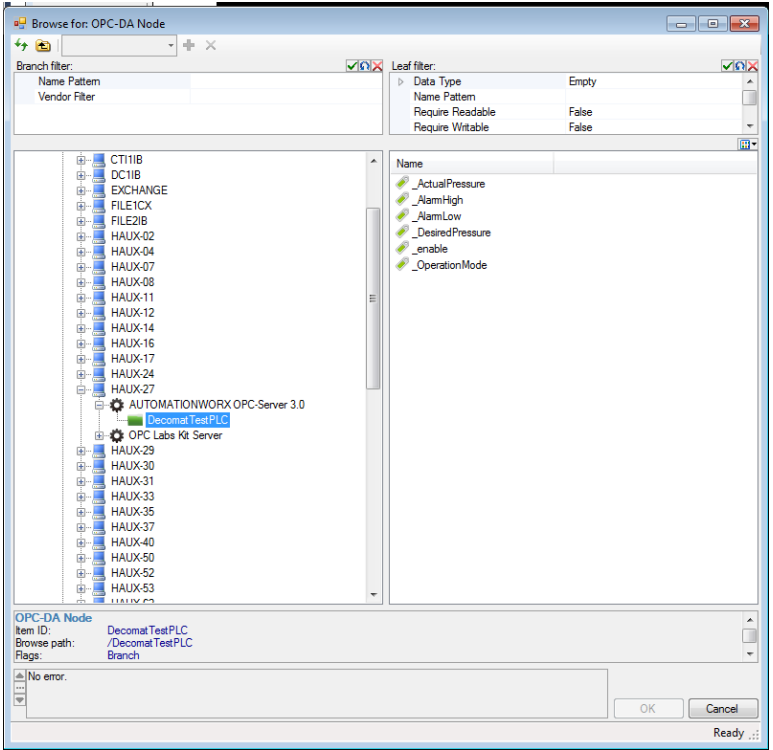

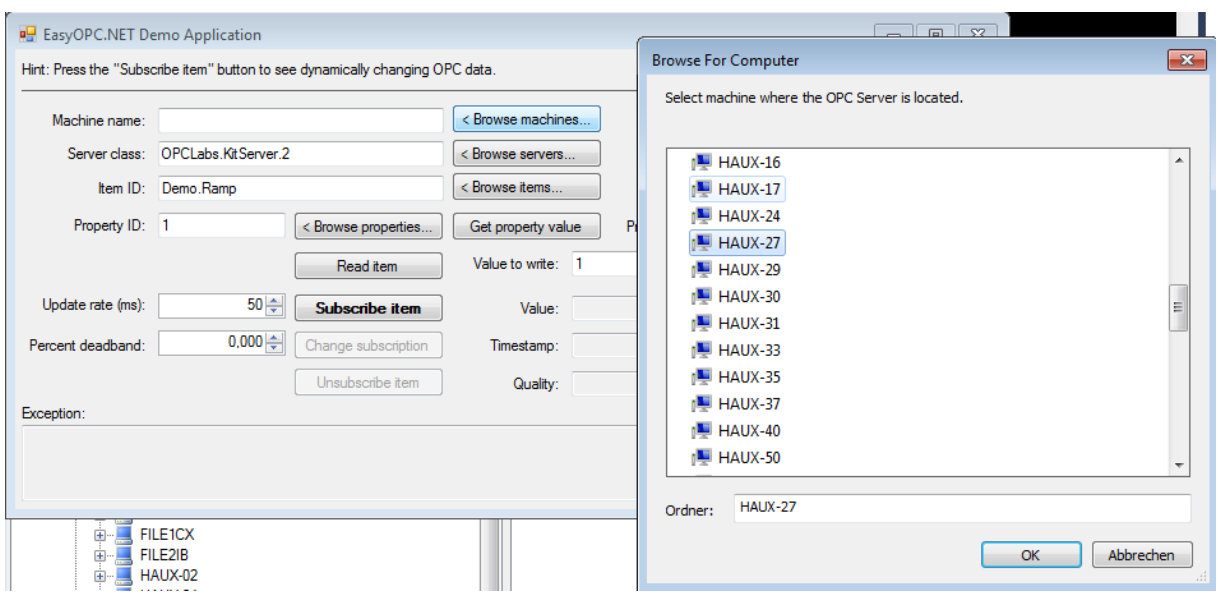

## Searching the OPC servers using the DEMO App in remote machine

OPC servers are showed correctly in this form, remote machine has 3 servers installed

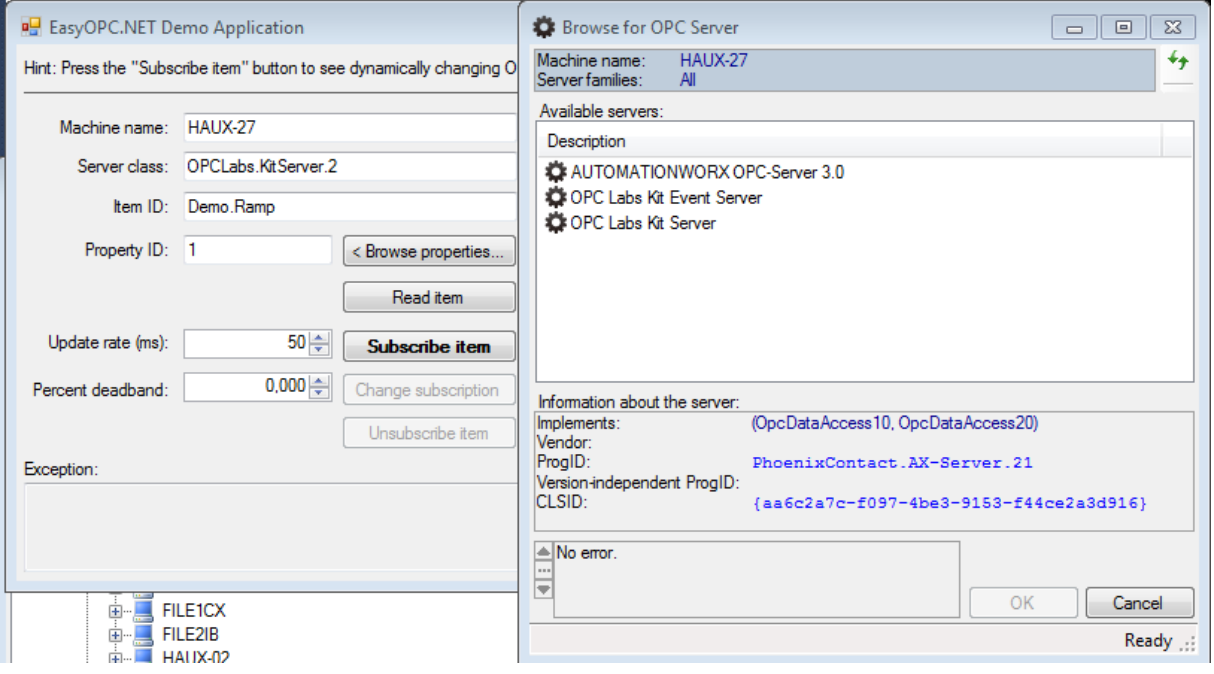